# Introduction to **Information Retrieval**

Crawling and Duplicates

# This lecture

- Web Crawling
- (Near) duplicate detection

## Basic crawler operation

- Begin with known "seed" URLs
- Fetch and parse them
	- Extract URLs they point to
	- Place the extracted URLs on a queue
- Fetch each URL on the queue and repeat
- Breadth First crawling

#### Sec. 20.2

#### Crawling picture

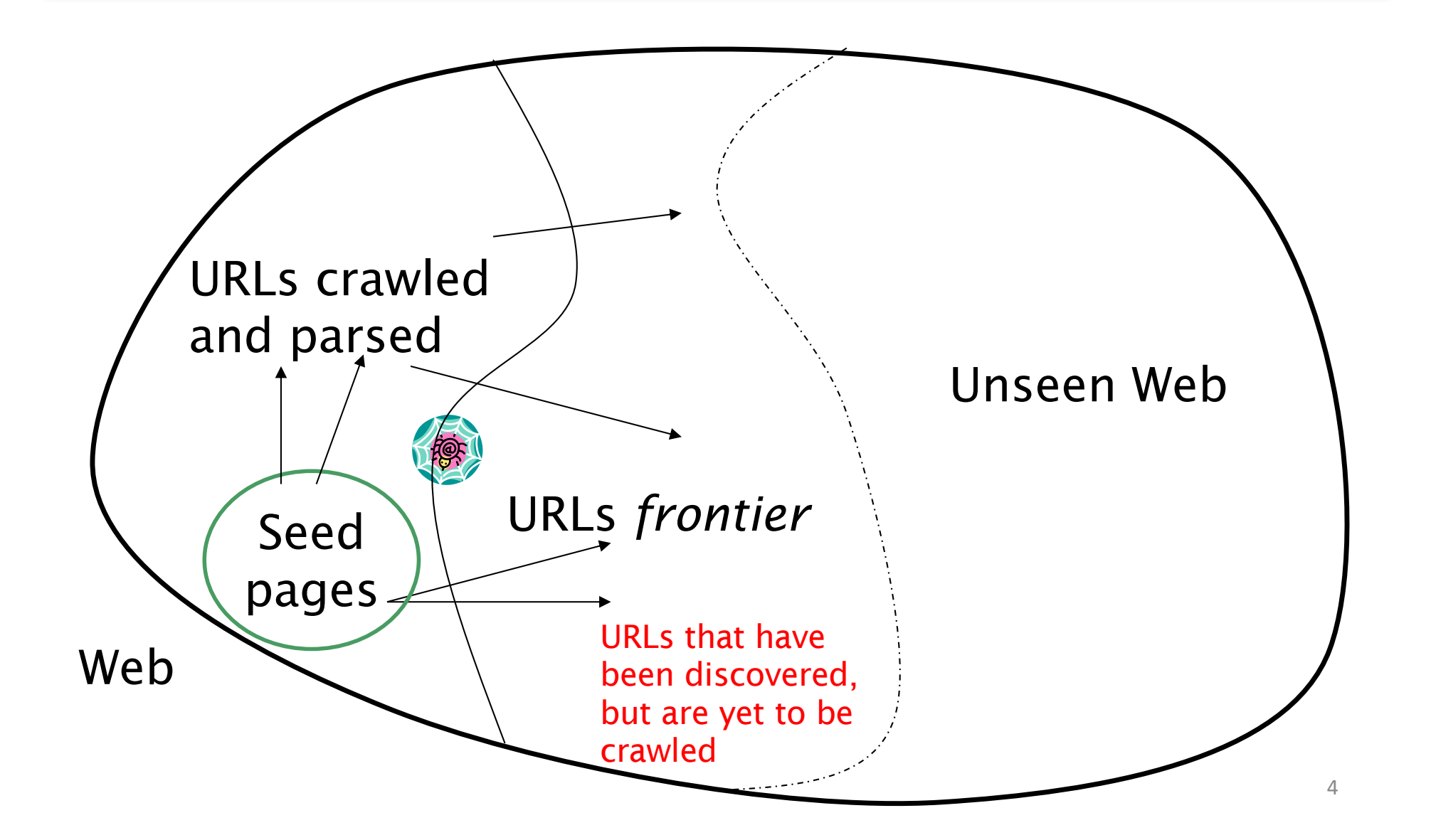

#### Simple picture – complications

- Web crawling isn't feasible with one machine
	- All of the above steps are usually distributed
- Malicious pages
	- Spam pages
	- Spider traps
- Even non-malicious pages pose challenges
	- Latency/bandwidth to remote servers vary
	- § Webmasters' stipulations
		- How "deep" should you crawl a site's URL hierarchy?
	- Site mirrors and duplicate pages
- Politeness don't hit a server too often

#### What any crawler *must* do

■ Be Polite: Respect implicit and explicit politeness considerations

■ Be Robust: Be immune to spider traps and other malicious behavior from web servers

Sec. 20.2

## Explicit and implicit politeness

- Explicit politeness: specifications from webmasters on what portions of a site can be crawled
	- robots.txt (see next slide)
- Implicit politeness: even with no specification, avoid hitting any site too often

#### Robots.txt

§ Protocol for giving spiders ("robots") limited access to a website, originally from 1994

- Website announces its request on what can(not) be crawled
	- $\blacksquare$  For a server, create a file /robots.txt
	- This file specifies access restrictions

Det[ails: www.robotstxt.org/robotstxt.ht](http://www.robotstxt.org/robotstxt.html)ml

#### What any crawler *should* do

- Be capable of distributed operation: designed to run on multiple distributed machines
- Be scalable: designed to increase the crawl rate by adding more machines
- Performance/efficiency: permit full use of available processing and network resources

#### What any crawler *should* do

- Fetch pages of "higher quality" first
- § Continuous operation: Continue fetching fresh copies of a previously fetched page
- Extensible: Adapt to new data formats, protocols

## URL frontier

- URLs that have been discovered, but are yet to be crawled
- Can include multiple pages from the same host
- Must avoid trying to fetch them all at the same time
- Must try to keep all crawling threads busy

#### Processing steps in crawling

■ Pick a URL from the frontier

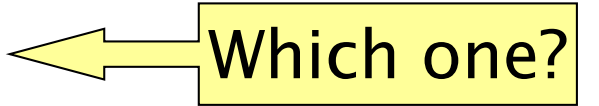

- Fetch the document at the URL
- Parse the URL
	- Extract links from it to other docs (URLs)
- Check if URL has content already seen
	- If not, add to indexes
- For each extracted URL
- E.g., only crawl .edu, obey robots.txt, etc.
- § Ensure it passes certain URL filter tests
- § Check if it is already in the frontier (duplicate URL elimination)

Sec. 20.2.1

#### Parsing: URL normalization

- When a fetched document is parsed, some of the extracted links are *relative* URLs
- E.g., http://en.wikipedia.org/wiki/Main Page has a relative link to /wiki/Wikipedia:General\_disclaimer which is the same as the absolute URL http://en.wikipedia.org/wiki/Wikipedia:General disclaimer
- During parsing, must normalize (expand) such relative URLs

## Content seen?

- Duplication is widespread on the web
- If the page just fetched is already in the index, do not further process it
- This is verified using document fingerprints or shingles
	- Second part of this lecture

#### Distributing the crawler

- Run multiple crawl threads, under different processes – potentially at different nodes
	- May be geographically distributed nodes
- Partition hosts being crawled into nodes

#### URL frontier: two main considerations

- Politeness: do not hit a web server too frequently
- Freshness: crawl some pages more often than others
	- E.g., pages (such as News sites) whose content changes often

These goals may conflict with each other.

(E.g., simple priority queue fails – many links out of a page go to its own site, creating a burst of accesses to that site.)

#### Politeness – challenges

- Even if we restrict only one thread to fetch from a host, can hit it repeatedly
- Common heuristic: insert time gap between successive requests to a host that is >> time for most recent fetch from that host

# Introduction to **Information Retrieval**

Near duplicate document detection

#### Duplicate documents

- The web is full of duplicated content
- Strict duplicate detection = exact match
	- Not as common
- But many, many cases of near duplicates
	- E.g., Last modified date the only difference between two copies of a page

#### Duplicate/Near-Duplicate Detection

- *Duplication*: Exact match can be detected with fingerprints
- *Near-Duplication*: Approximate match
	- Overview
		- Compute syntactic similarity with an edit-distance measure
		- Use similarity threshold to detect near-duplicates, e.g., Similarity > 80% => Documents are "near duplicates"

## Computing Similarity

- Features:
	- Segments of a document (natural or artificial breakpoints)
	- Shingles (Word N-Grams)
	- *a rose is a rose is a rose*  $\rightarrow$  4-grams are

```
a rose is a
  rose is a rose
       is a rose is
```
- Similarity Measure between two docs (= sets of shingles)
	- Jaccard cooefficient: (Size of Intersection / Size of Union)

#### Shingles + Set Intersection

- Computing exact set intersection of shingles between all pairs of documents is expensive
- ■Approximate using a cleverly chosen subset of shingles from each (a *sketch*)
- Estimate (size of intersection / size of union) based on a short sketch

$$
\begin{array}{|c|c|c|c|}\n\hline\n\text{Doc} & \rightarrow \text{Shingle set A} \rightarrow \text{Sketch A} \\
\hline\n\text{Doc} & \rightarrow \text{Shingle set B} \rightarrow \text{Sketch B} \\
\hline\n\end{array}
$$
\nJaccard

#### Sketch of a document

- Create a "sketch vector" (of size ~200) for each document
	- Documents that share  $\geq t$  (say 80%) corresponding vector elements are deemed near duplicates
	- For doc *D*, sketch<sub>*n*</sub>[ *i* ] is as follows:
		- **Example 1.1** Let f map all shingles in the universe to 1..2<sup>m</sup>  $(e.g., f = f$ ingerprinting)
		- Example 1.2<sup>m</sup> Let  $\pi_i$  be a *random permutation* on 1..2<sup>m</sup>
		- Pick MIN { $\pi$ <sub>i</sub>(f(s))} over all shingles *s* in *D*

See details in book

#### Final notes

- Shingling is a *randomized algorithm* 
	- It will give us the right (wrong) answer with some probability on *any input*
- We've described how to detect near duplication in a pair of documents
- In "real life" we'll have to concurrently look at many pairs
	- See text book for details